# **Reciprocal Difference Formula**

In **[mathematics](https://en.wikipedia.org/wiki/Mathematics)**, a **[multiplicative inverse](https://en.wikipedia.org/wiki/Multiplicative_inverse)** or **reciprocal** for a number *x*, normally denoted by 1/*x*, is a number which when multiplied by *x* yields 1. The reciprocal of the **[fraction](https://en.wikipedia.org/wiki/Rational_number)**  $a/b$  is  $b/a$ . For the reciprocal of a real number, divide 1 by the number. For example, the reciprocal of 5 is one fifth (1/5 or 0.2), and the reciprocal of 0.25 is 1 divided by 0.25, or 4.

Calculating the difference between a reciprocal pair can be done by subtracting the lower value from the higher value. For example, given a reciprocal pair such as 4 and 0.25, the difference is  $4 - 0.25 = 3.75$ .

Identifying the reciprocal pair values when given just their difference is difficult. For example, using a reciprocal pair difference of 5, the corresponding reciprocal pair is 5.19258240357… and 0.19258240357….

The Reciprocal Difference Formula is:

### **Reciprocal = SQRT**  $(n^2+4)/2$  **±**  $n/2$

where,

 $n = Reciprocal pair difference$ 

Note: The high reciprocal uses add  $(+)$  n/2 and the lower reciprocal uses minus  $(-)$  n/2.

For example, for a reciprocal pair difference (n) of 5:

High Reciprocal =  $SQRT(5^2+4)/2 + 2.5 = 5.19258240357...$ Low Reciprocal =  $SQRT(5^{2}+4)/2 - 2.5 = 0.19258240357...$ Difference = 5.00000000000

#### **Reciprocal Difference Formula Derivation**

Using n for the difference between a reciprocal pair;

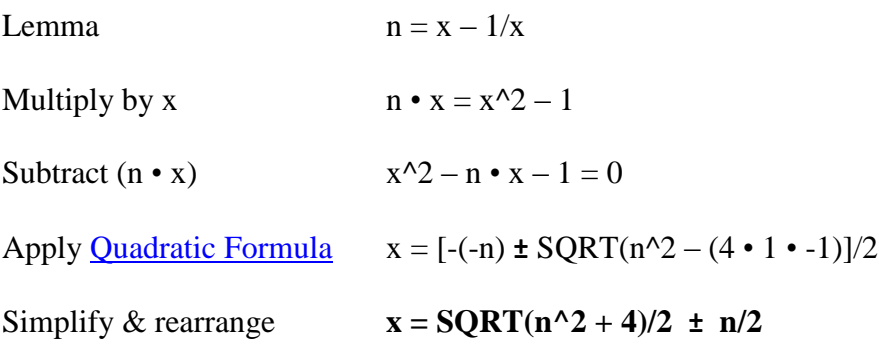

### **Why the Reciprocal Difference Formula Works**

Excepting the value 1 (and its reciprocal of 1), all positive reciprocal pairs have one value greater than 1 and one value between 0 and 1. There is always a point halfway (midpoint) between the reciprocal pair that is half of the difference (n/2) from the higher and lower value. Hence, the term ± n/2 is used in the Reciprocal Difference Formula.

The rest of the formula calculates the midpoint of the reciprocal pair. For example:

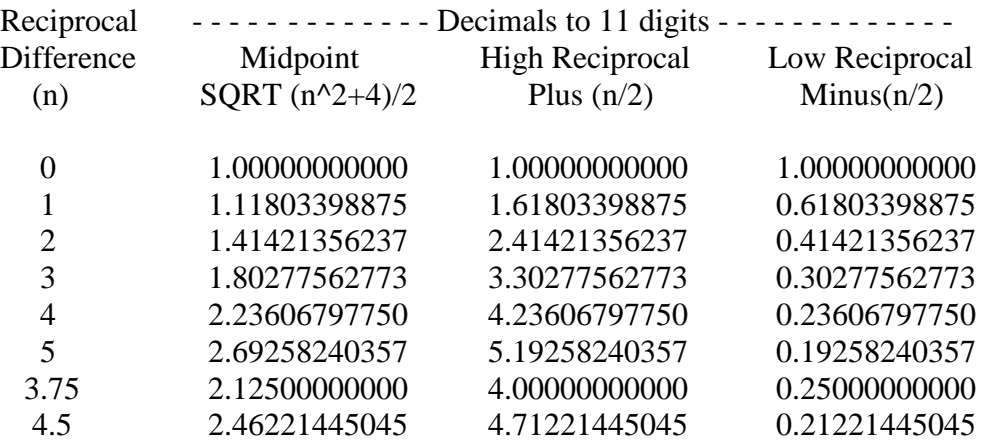

# **Application to the Golden Ratio**

The [Golden Ratio](https://en.wikipedia.org/wiki/Golden_ratio) which is often denoted as the Greek letter [phi](https://en.wikipedia.org/wiki/Phi_(letter)) ( $\varphi$  or  $\phi$ ) has a value of:

$$
\varphi = \frac{1+\sqrt{5}}{2} = 1.6180339887\dots
$$

The reciprocal of the Golden Ratio is 0.6180339887. The difference (n) for this reciprocal pair is 1.00000000000.

Using the Reciprocal Difference Formula and the Golden Ratio difference of 1:

High Reciprocal =  $SQRT(1^2+4)/2+1/2 = 1.1180339887 + 0.5 = 1.61803398875...$ Low Reciprocal =  $SORT(1^2+4)/2-1/2 = 1.1180339887 - 0.5 = 0.61803398875...$ 

The Golden Ratio is the case for "n=1" for the Reciprocal Difference Formula.

### **Application to the Fibonacci Number Sequence**

The [Fibonacci Number](https://en.wikipedia.org/wiki/Fibonacci_number) Sequence is an example of a limit convergence sequence. The convergence, calculated by dividing each number in the sequence by the previous number in the sequence, oscillates above and below the higher reciprocal of the Golden Ratio reciprocal pair  $(=1.61803398875...)$ .

By reversing the division, that is, dividing the previous number in the sequence by the next number in the sequence, the oscillation tracks above and below the reciprocal of the Golden Ratio (=0.61803398875…). The Fibonacci Number Sequence adds the two previous numbers to obtain the next number in the sequence.

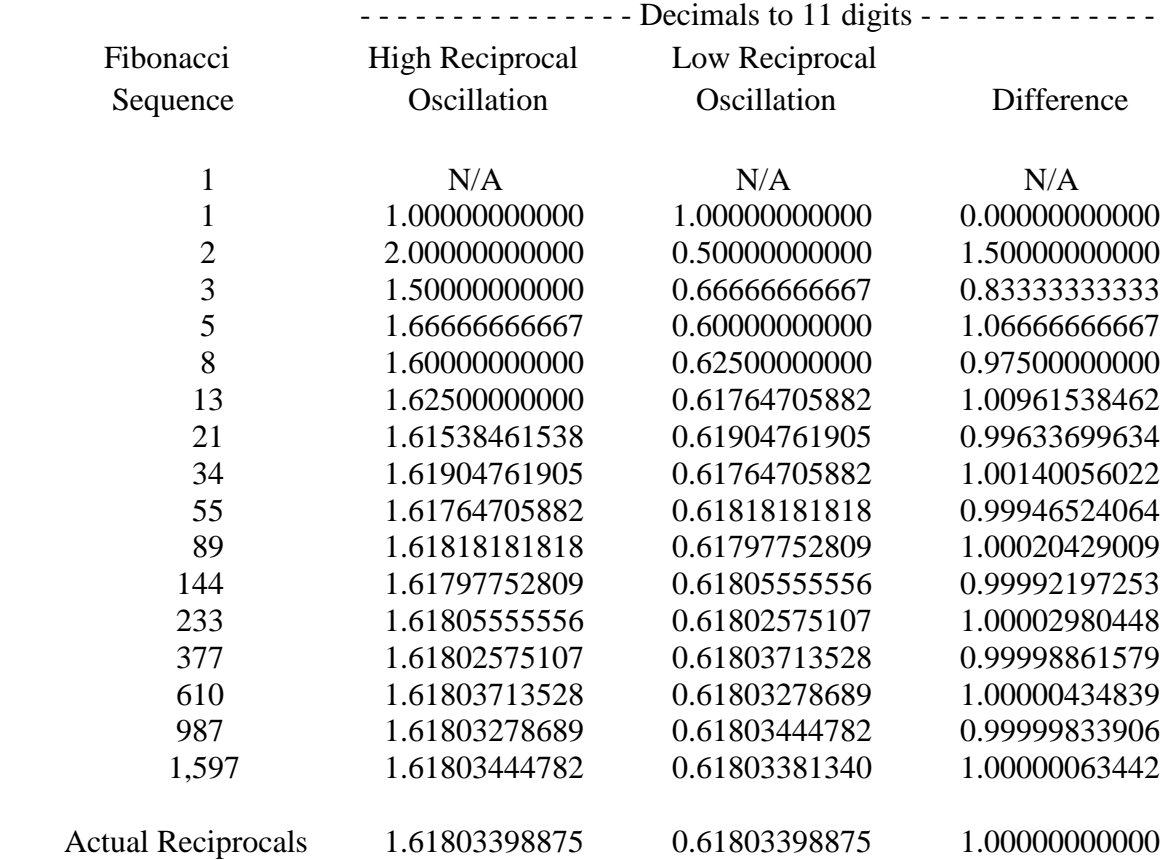

The actual reciprocals converge to 11 digits at Fibonacci Number 514,229.

The Fibonacci Number Sequence oscillations will continue getting closer to the correct answer but cannot exactly match due to the involvement of the irrational square root of 5 in the calculation of the Golden Ratio.

#### **General Additive Number Sequence**

### **Next Sequence Number** =  $[Previous(-2) + Previous(-1) \cdot m]$

where,

m = Multiplier (aka Reciprocal Difference)

The Fibonacci Number Sequence is the case for "m=1" for the General Additive Number Sequence.

Changing to m=2 or m=3.5 or m=5 and so on, causes the General Additive Number Sequence to converge on a reciprocal pair with a difference of 2 or 3.5 or 5 and so on.

An example for  $m=2$  is shown:  $|M=2|$ 

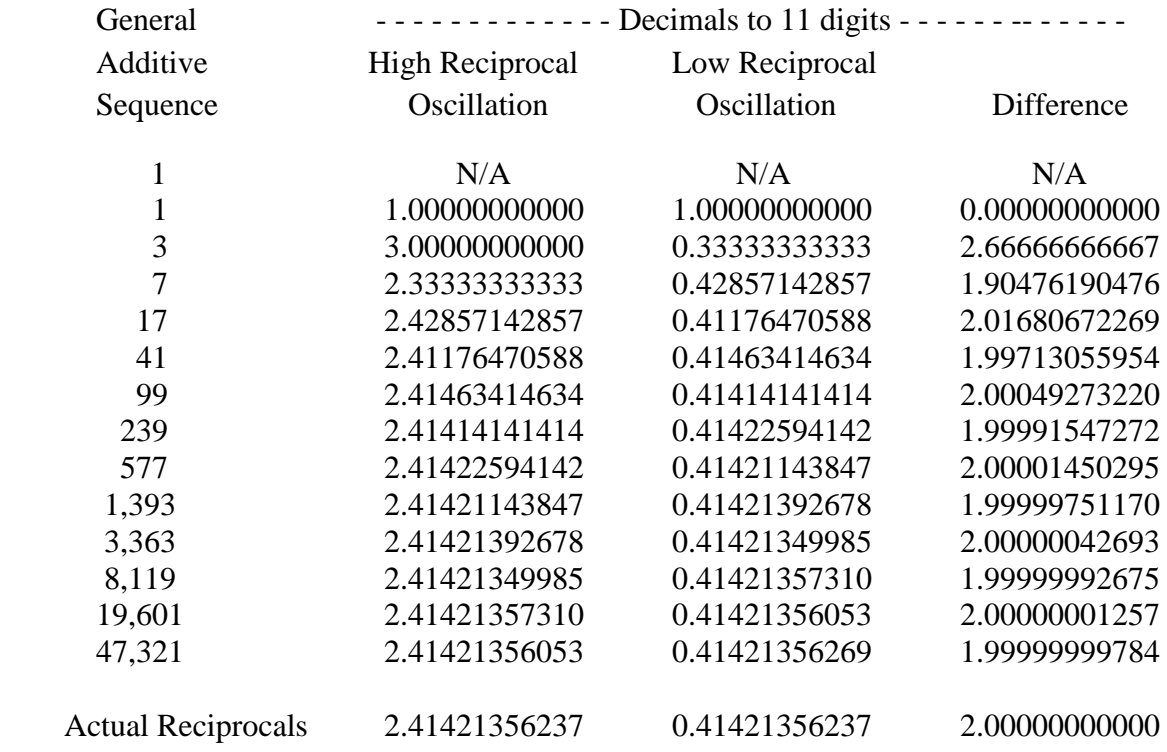

The actual reciprocals for m=2 converge to 11 digits at General Additive Number 1,607,521.

The Fibonacci Number Sequence is the case for "m=1" for the General Additive Number Sequence.

## **Reciprocal Pairs of a Given Multiple**

The multiple for a reciprocal pair is calculated by dividing the higher reciprocal by the lower reciprocal. For example, the reciprocal pair of 4 and 0.25 would yield a multiple of 16  $(4\div 0.25)$ . The formula to generate a specific multiple reciprocal pair of a given multiple k is:

### **Specific Multiple Reciprocal Pair Formula**

**High Reciprocal Value = SQRT(k) Low Reciprocal Value = 1 / SQRT(k)**

where,

 $k =$  Specific reciprocal pair multiple needed

For example, to obtain a reciprocal pair with a multiple of  $8$  (k=8):

High Reciprocal =  $SQRT(8) = 2.82842712475...$ Low Reciprocal =  $1 / \text{SQRT}(8) = 0.35355339059...$ Multiple = 8.00000000000